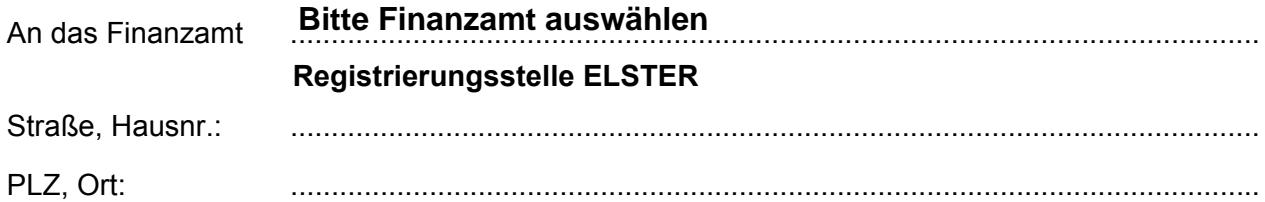

## Vollmachtgeber:

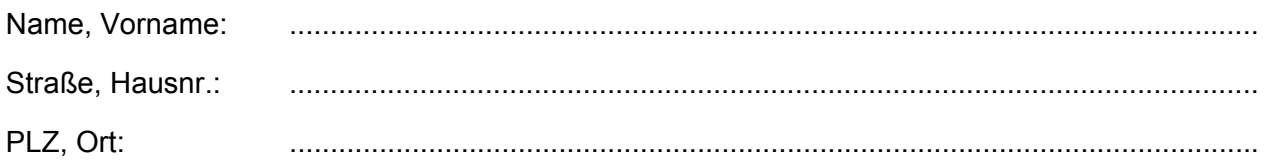

## **Vollmacht**

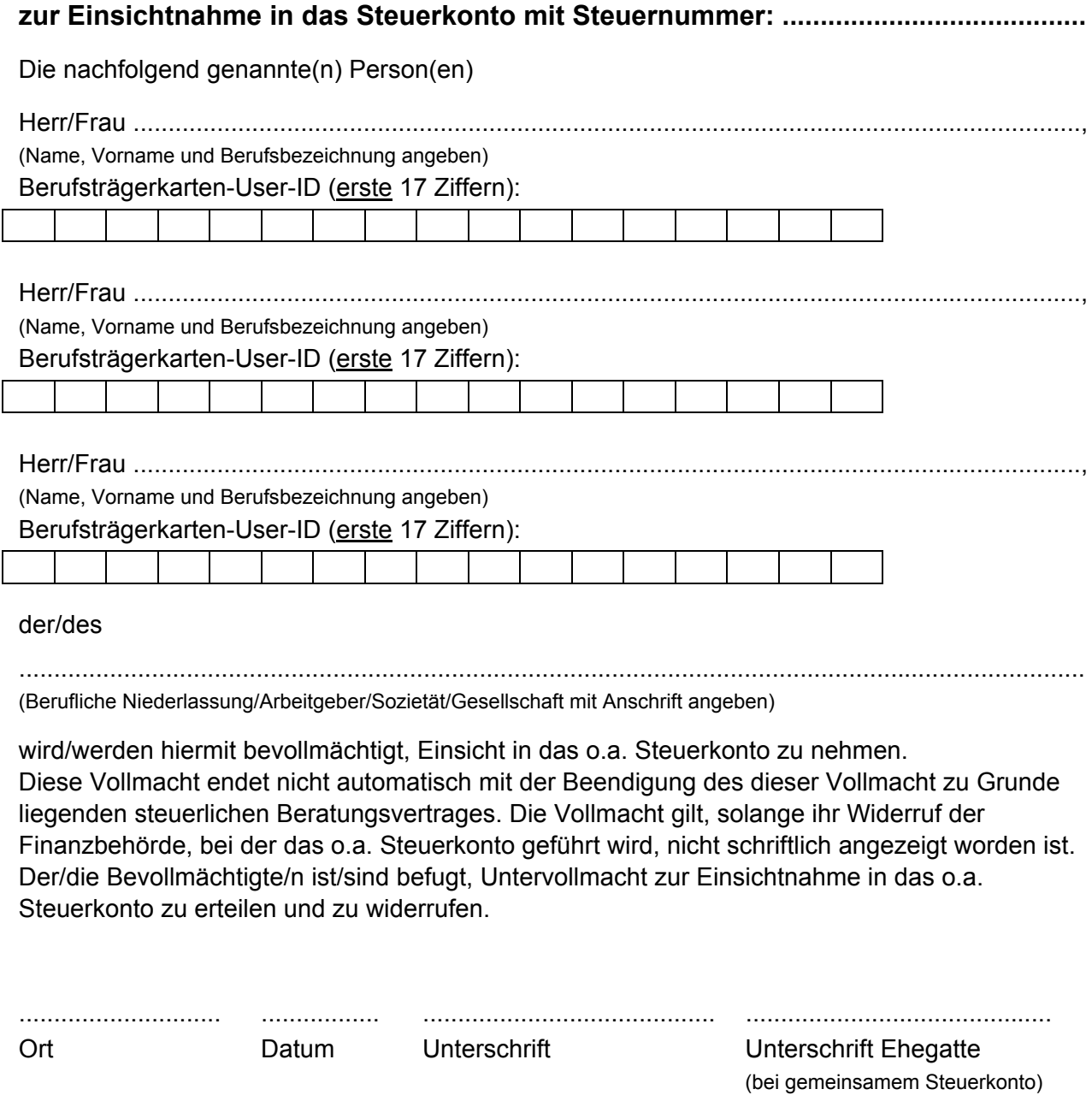